## SAP ABAP table SDOKPHPR {SDOK: Attributes of Physical Information Objects}

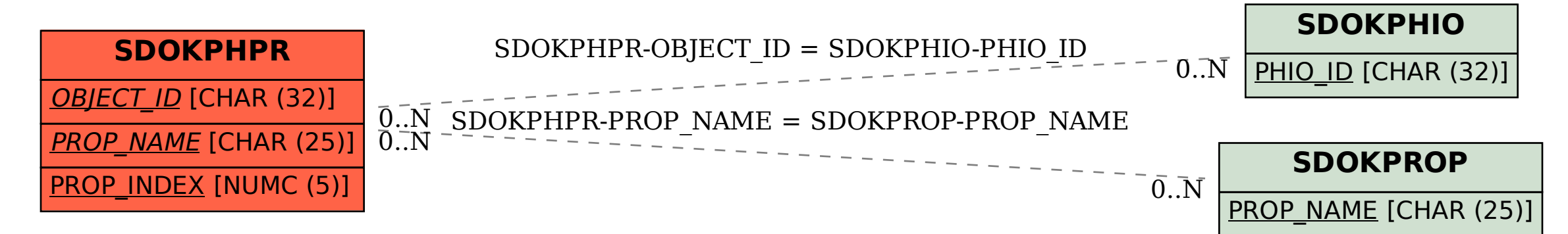